## ОСНОВНЫЕ ФОРМУЛЫ ПО АЛГЕБРЕ ЛОГИКИ Функции алгебры логики

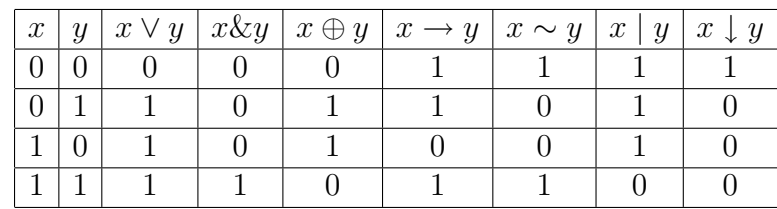

 $x \vee y$  - дизъюнкция, логическое "или", логическое сложение.

 $x \& y = x \cdot y = xy$  - конъюнкция, логическое "и", логическое произведение.

 $x \oplus y = x + y$  - сложение по модулю два, исключающее "или".

 $x \rightarrow y$  - импликация.

 $x \sim y = x \leftrightarrow y = x \equiv y$  - эквивалентность.

 $x | y$ -штрих Шеффера, отрицание конъюнкции.

 $x \downarrow y$  - стрелка Пирса, функция Вебба, отрицание дизъюнкции.

## Основные эквивалентности

## 1. Коммутативность

 $x \vee y = y \vee x$ ,  $xy = yx$ ,  $x \oplus y = y \oplus x$ ,  $x \sim y = y \sim x$ .

2. Ассоциативность

$$
(x \lor y) \lor z = x \lor (y \lor z) = x \lor y \lor z,
$$
  

$$
(x \oplus y) \oplus z = x \oplus (y \oplus z) = x \oplus y \oplus z,
$$
  

$$
(xy)z = x(yz) = xyz.
$$

3. Дистрибутивность

$$
(x \lor y)z = (xz) \lor (yz),
$$
  
\n
$$
(x \oplus y)z = (xz) \oplus (yz),
$$
  
\n
$$
(xy) \lor z = (x \lor z)(y \lor z).
$$

4. Отрицание, законы де Моргана

$$
\overline{\overline{x}} = x, \qquad \overline{x \cdot y} = \overline{x} \vee \overline{y}, \qquad \overline{x \vee y} = \overline{x} \cdot \overline{y}.
$$

5. Законы поглощения

$$
x \lor x = x
$$
,  $x \cdot x = x$ ,  $x \lor \overline{x} = 1$ ,  $x \cdot \overline{x} = 0$ ,  
\n $x \lor 1 = 1$ ,  $x \cdot 1 = x$ ,  $x \lor 0 = x$ ,  $x \cdot 0 = 0$ .

6. Преобразование к конъюнкции, дизъюнкции, отрицанию.

$$
x \mid y = \overline{x \cdot y}, \qquad x \downarrow y = \overline{x \vee y}, \qquad x \to y = \overline{x} \vee y,
$$
  

$$
x \oplus y = (x \cdot \overline{y}) \vee (\overline{x} \cdot y), \qquad x \sim y = \overline{x \oplus y} = (x \cdot y) \vee (\overline{x} \cdot \overline{y})
$$